# **Anleitung zur Bearbeitung/Umlenkung von E-Book-Dubletten im Aleph-Client**

**1. Titelaufnahmen in der Zwei-Satz-Ansicht anzeigen lassen, Gewinnersatz festlegen.**

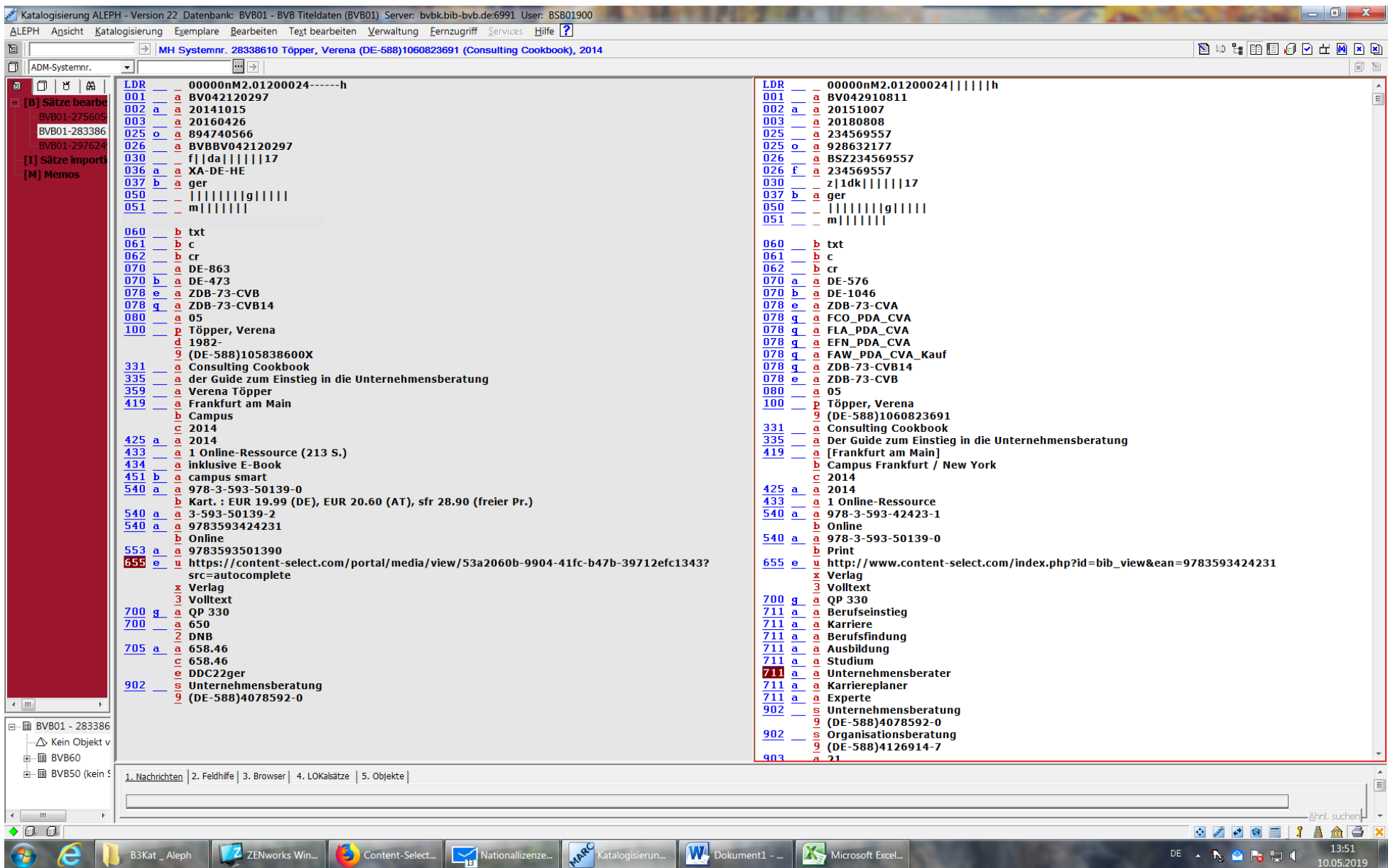

# **2. Wichtige Informationen aus dem Verlierersatz übertragen.**

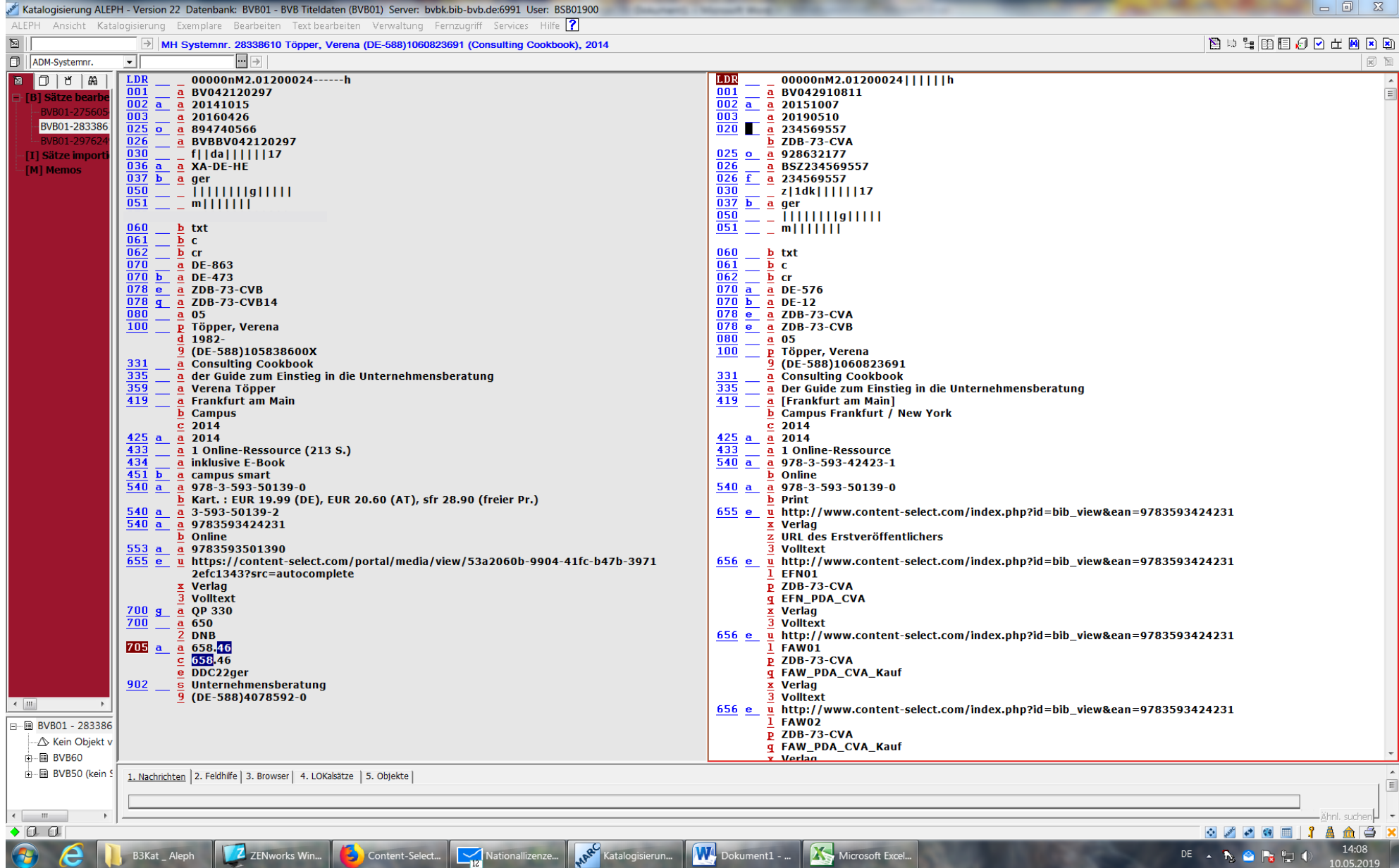

**3. Funktion "Passwort temporär überschreiben" auswählen. Hierzu mit der rechten Maustaste auf das Schlüssel-Symbol rechts unten klicken.**

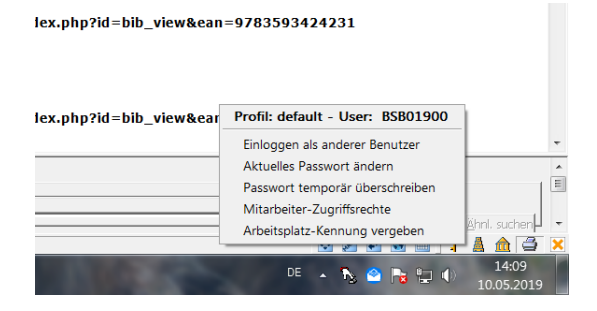

#### **4. Umhänge-Kennung eingeben.**

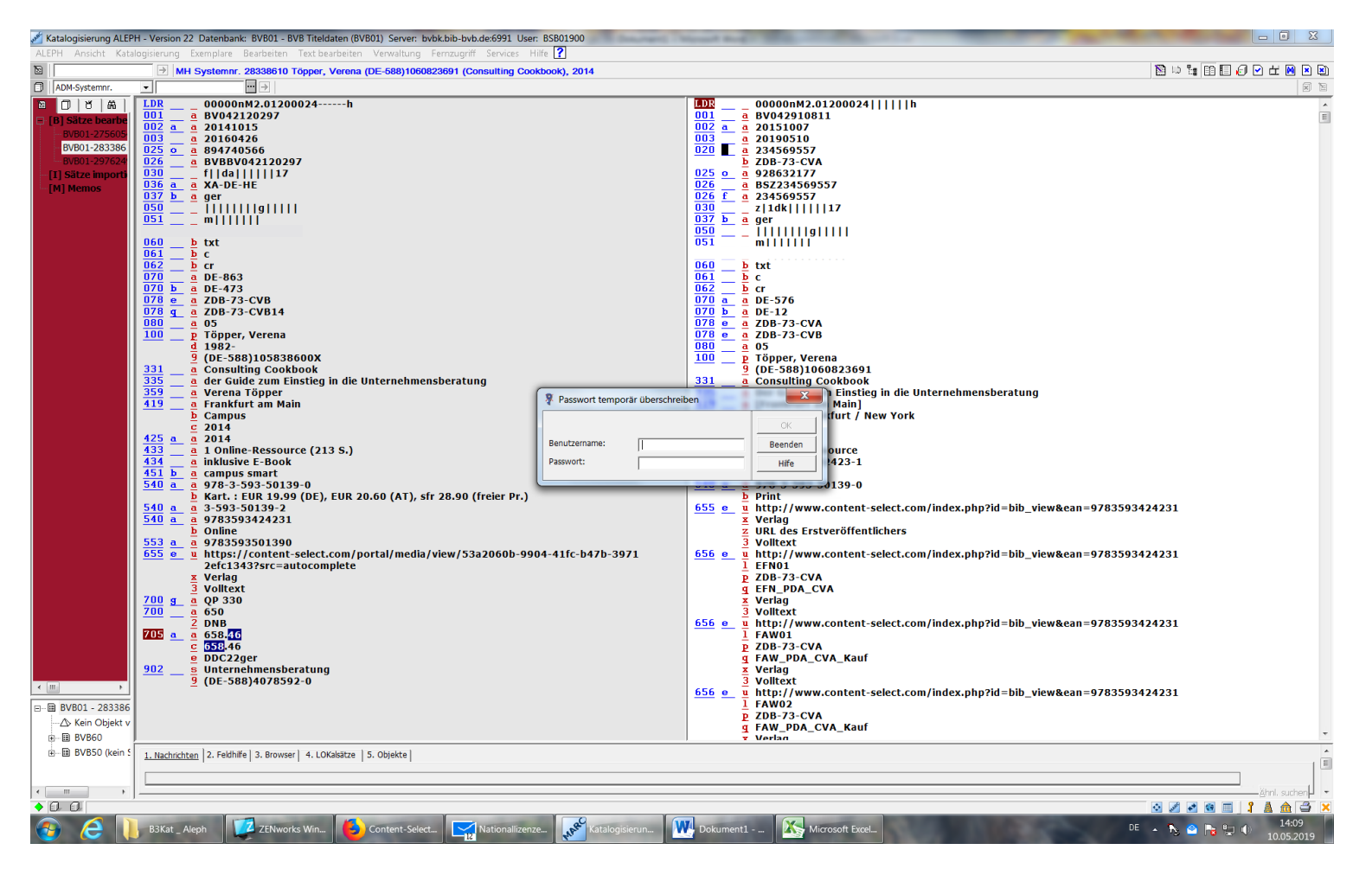

# 5. Baumansicht auswählen.

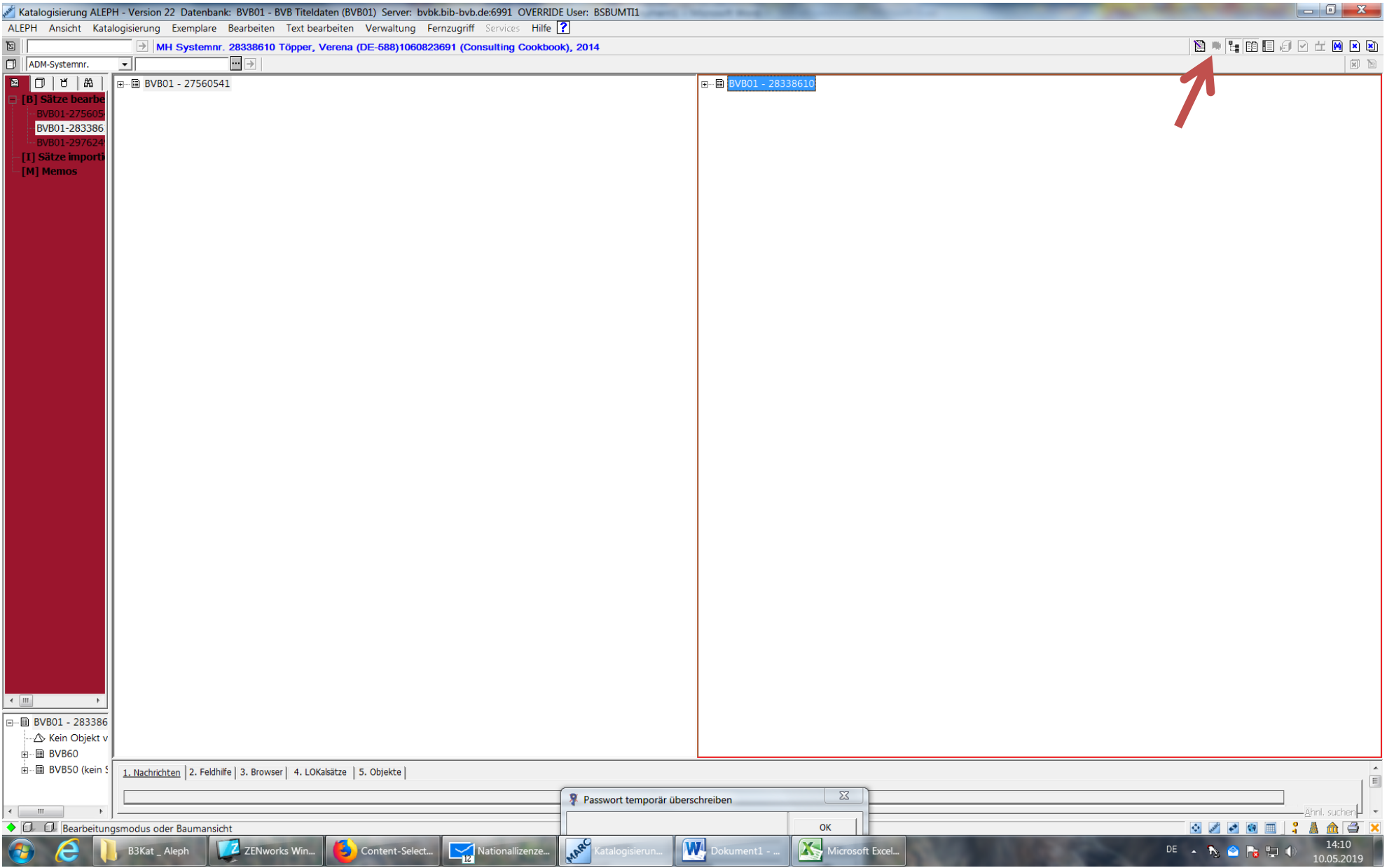

**6. Auf die Lokaldaten des Verlierersatzes klicken, diese mit der Maus zum Gewinnersatz hinüberziehen und bestätigen.**

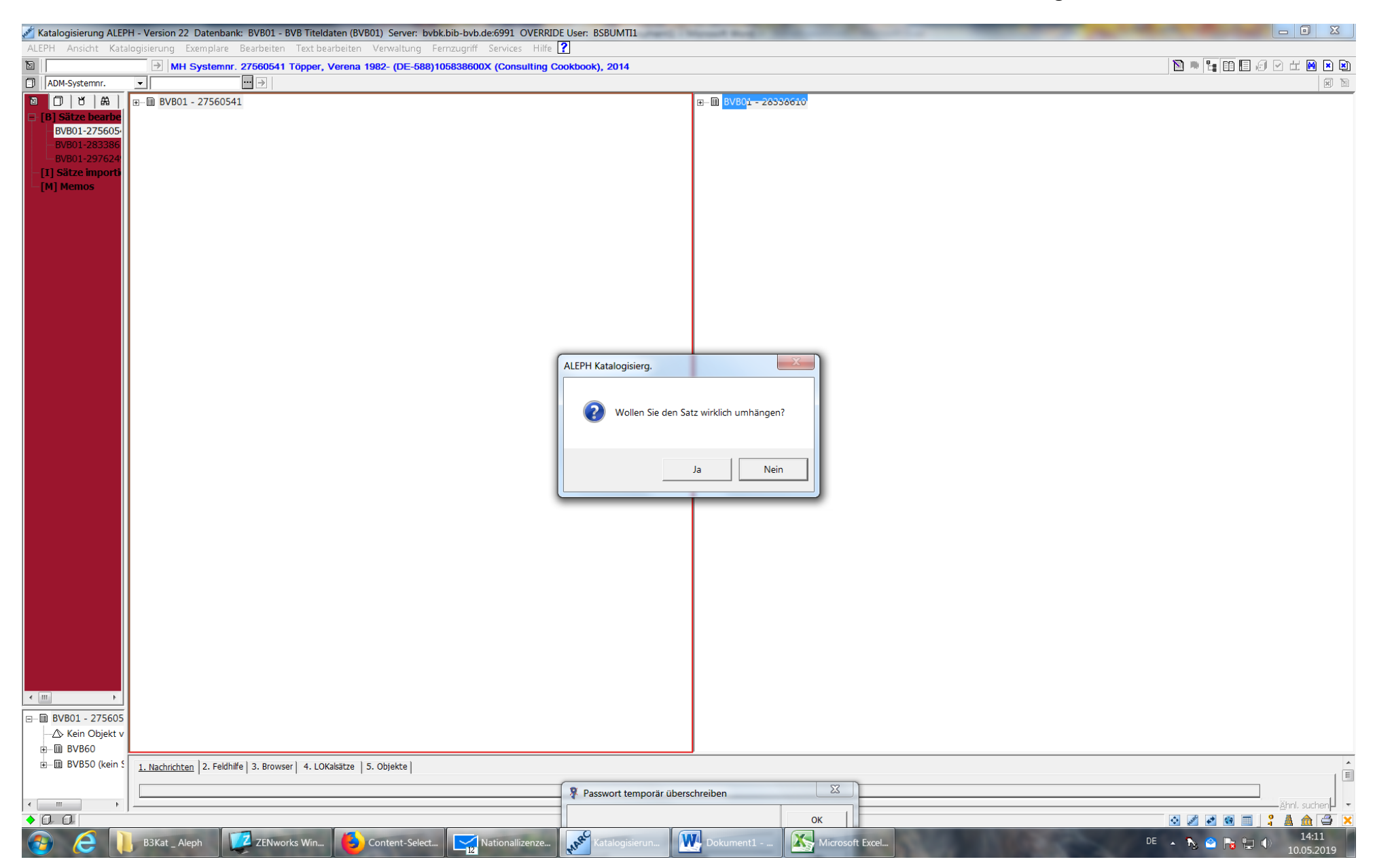

**7. Danach ist der Verlierersatz im Verbund nicht mehr vorhanden und steht nur noch im Arbeitsspeicher.**

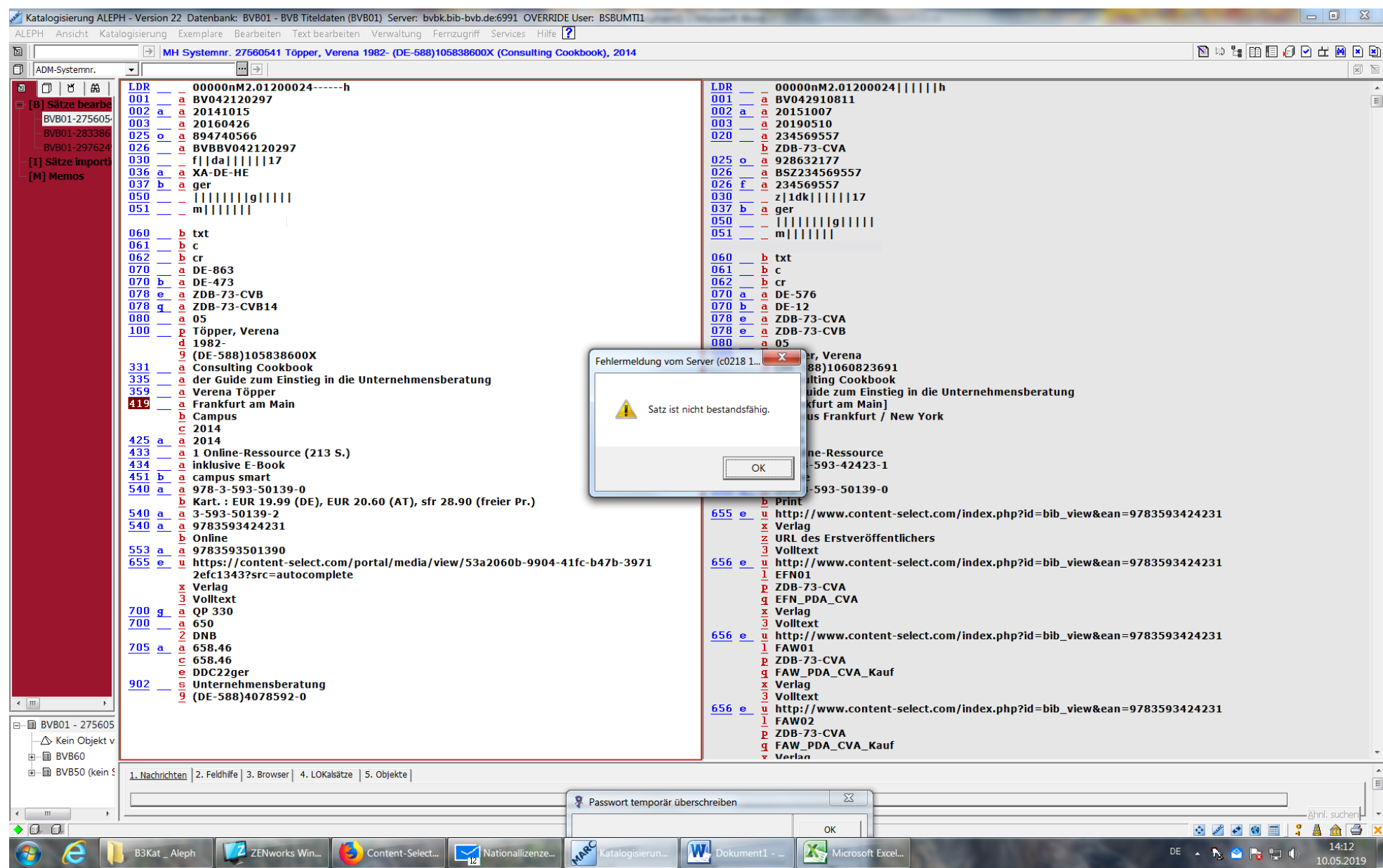

# **Zu berücksichtigende Kriterien und Datensatzelemente**

Die Dubletten müssen immer zu einer **providerneutralen Aufnahme** zusammengeführt werden.

Informationen zur Struktur und Felderung finden Sie auf https://www.bib-bvb.de/web/kkb-online/rda-ebooks und in den E-Book-FAQs unter<https://www.bib-bvb.de/web/kkb-online/rda-ebook-faqs>

# **Fälle:**

- 1) Häufig sind Zusammenführungen providerneutraler Aufnahmen, die jedoch beim Import in ALEPH via Dublettencheck nicht zusammengefunden haben. Hier sollen insbesondere die *656e*-Felder vom Verlierersatz in den Gewinnersatz kopiert werden.
- 2) Bei manchen Dubletten handelt es sich noch um nicht-providerneutrale Aufnahmen, da sie maschinell nicht in die providerneutrale Struktur umgesetzt werden konnten, so dass die bibliotheksspezifischen *656e*-Felder ergänzt werden müssen (dabei auf korrekte Übernahme eventuell vorhandener PDA-Sigel aus *078 q* nach *656e \$q* achten).

*Alma-Bibliotheken, die keine 656e-Felder belegen (siehe auch auf dieser Seite unten), können bei diesen Fällen ein Memo schreiben.*

3) Bei Mischaufnahmen providerneutral / nicht-providerneutral (nicht-providerneutrale Aufnahmen, die maschinell nicht korrekt/komplett zu providerneutralen Aufnahmen umgearbeitet werden konnten) ist teilweise nicht mehr unbedingt zu erkennen, welche Bibliothek, welchen Zugang verwendet, weil nur für einen Teil der Bibliotheken schon *656e*-Felder existieren. *Falls sich (z.B. anhand anderer Aufnahmen) bei einer oder mehreren Bibliotheken nicht erschließen lässt, welcher Zugang der richtige ist, dann bitte für diese Bibliothek(en) kein 656e-Feld, sondern Memos an die betroffenen Bibliotheken anlegen und den Fall an [ebooks@bsb-muenchen.de](mailto:ebooks@bsb-muenchen.de) melden.* Falls nur das korrekte Produktsigel nicht sicher bestimmbar ist, dann kann ein *656e*-Feld mit dem möglichst übergeordneten Sigel provisorisch erstellt werden (siehe Beispiel unten).

**Auswahl des Gewinnersatzes**: I.d.R. ist es sinnvoll, den Satz auszuwählen, an dem schon die meisten Bibliotheken angehängt sind. Es ist aber auch möglich, den vollständigeren/besseren Datensatz auszuwählen, auch wenn dort weniger Bibliotheken angehängt sind.

# **Wichtige Informationen, die aus dem/den Verlierersätzen übertragen werden müssen**, sind

- Produktsigel und Selektionskennzeichen in *078e* und *078q*
- *656e*-Felder der Bibliotheken
- Anbieter-IDs in *020 \$a* ID und *\$b* Produkt-Sigel (bzw. in nicht-providerneutralen Aufnahmen in *025\_*). Übernahme der IDs aus *025* und *020* in *020* funktioniert erst nach Umlenkung bzw. nach Löschung im Verlierersatz (rote Fehlermeldung bei identischen IDs in 2 Datensätzen).
- die Online ISBN(s) in *540a* (falls abweichend)
- DOI (*552a*) ggf. unbedingt aus Verlierersatz übernehmen. Falls noch gar keine DOI im Datensatz eingetragen ist, bitte möglichst ergänzen (besonders wichtig für Dublettencheck).

# Die **Berliner Universitätsbibliotheken (Alma-Bibliotheken)** verwenden teilweise **keine** *656e***-Felder**

Bei folgenden Bibliothekskürzeln ist daher nur der LOW umzuhängen und für diese Bibliotheken kein *656e*-Feld zu ergänzen: FUBA1 / FUBA2 / FUBA3 / HUBA1 / TUBA1 / UDKA1

**ID bzw. Identifikatoren** sind besonders wichtig und müssen im passenden Feld eingetragen sein.

IDs der Parallelausgabe(n) dürfen nur in *776 \$z* (ISBN) bzw. \$o stehen.

Die Angabe aller vorhandenen IDs (besonders auch der DOI) in den korrekten ASEQ-Feldern ist unbedingt zu empfehlen, um neue Dubletten zu vermeiden.

**Beispiele (inklusive Beispiele zu übernehmender Felder speziell bei E-Books):**

1) Zusammenlegung providerneutraler Aufnahmen:

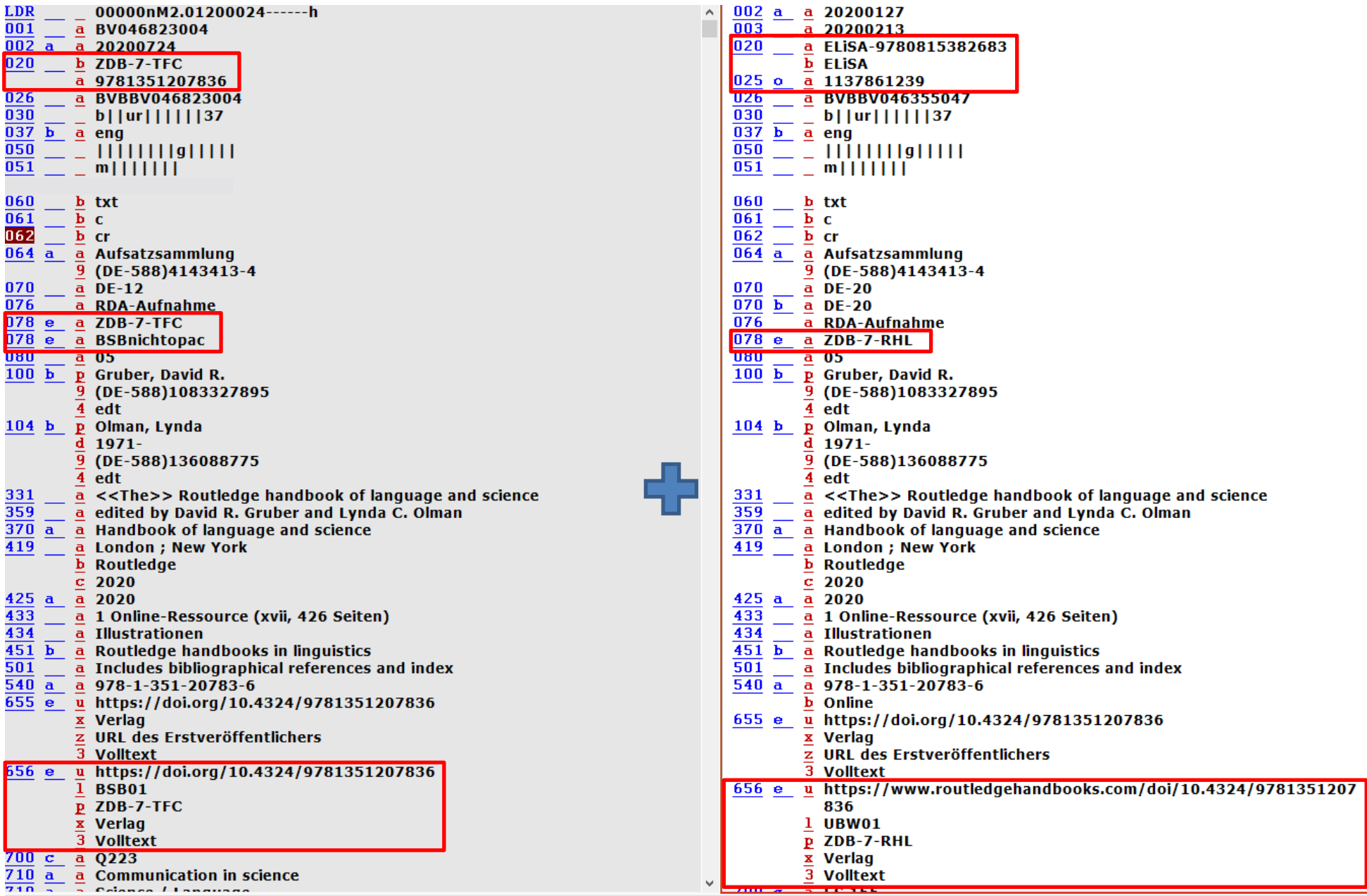

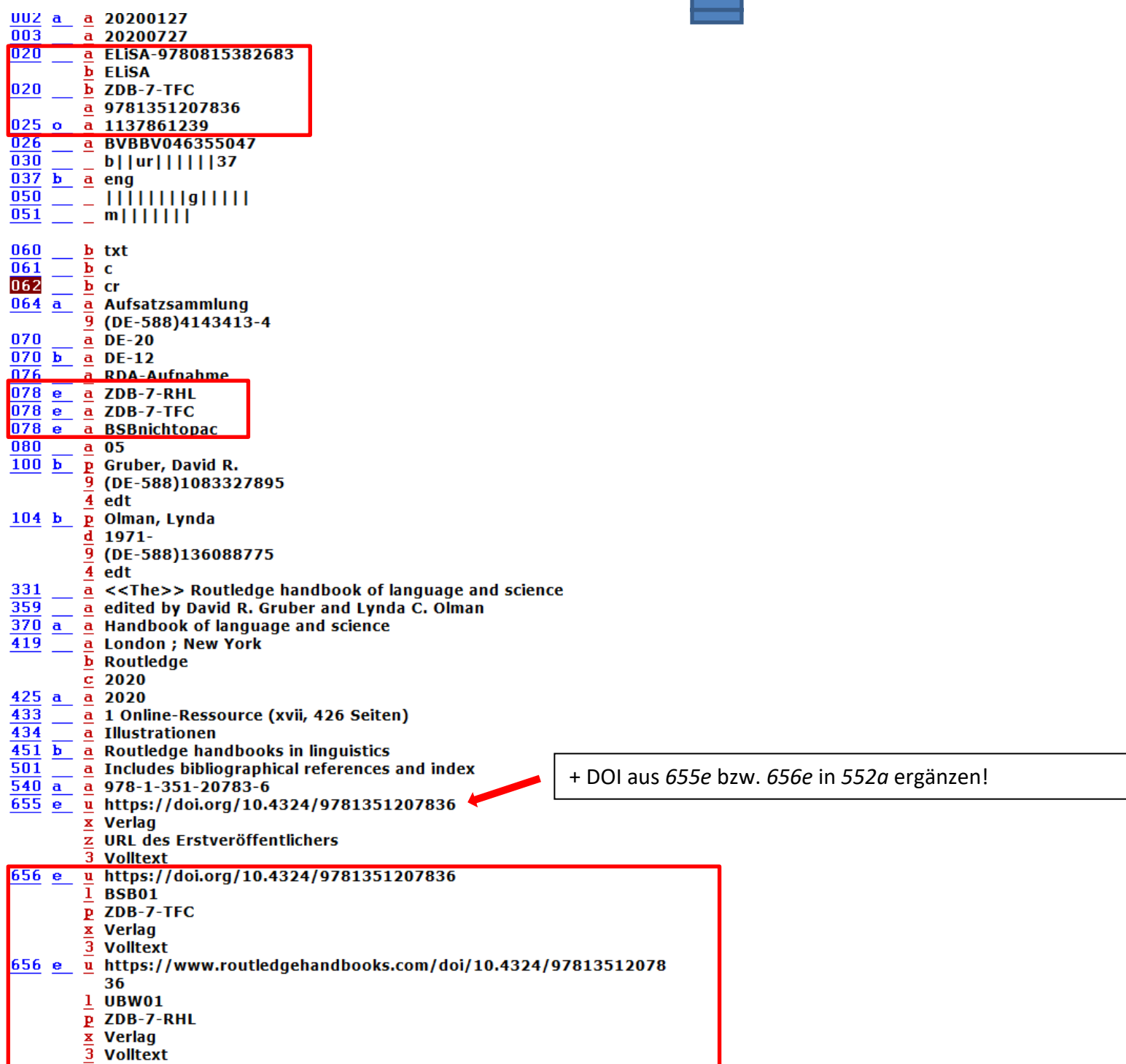

÷

**Zusammenlegung nicht-providerneutraler Aufnahmen (Fall 3) und Mischaufnahmen (Fall 2):**

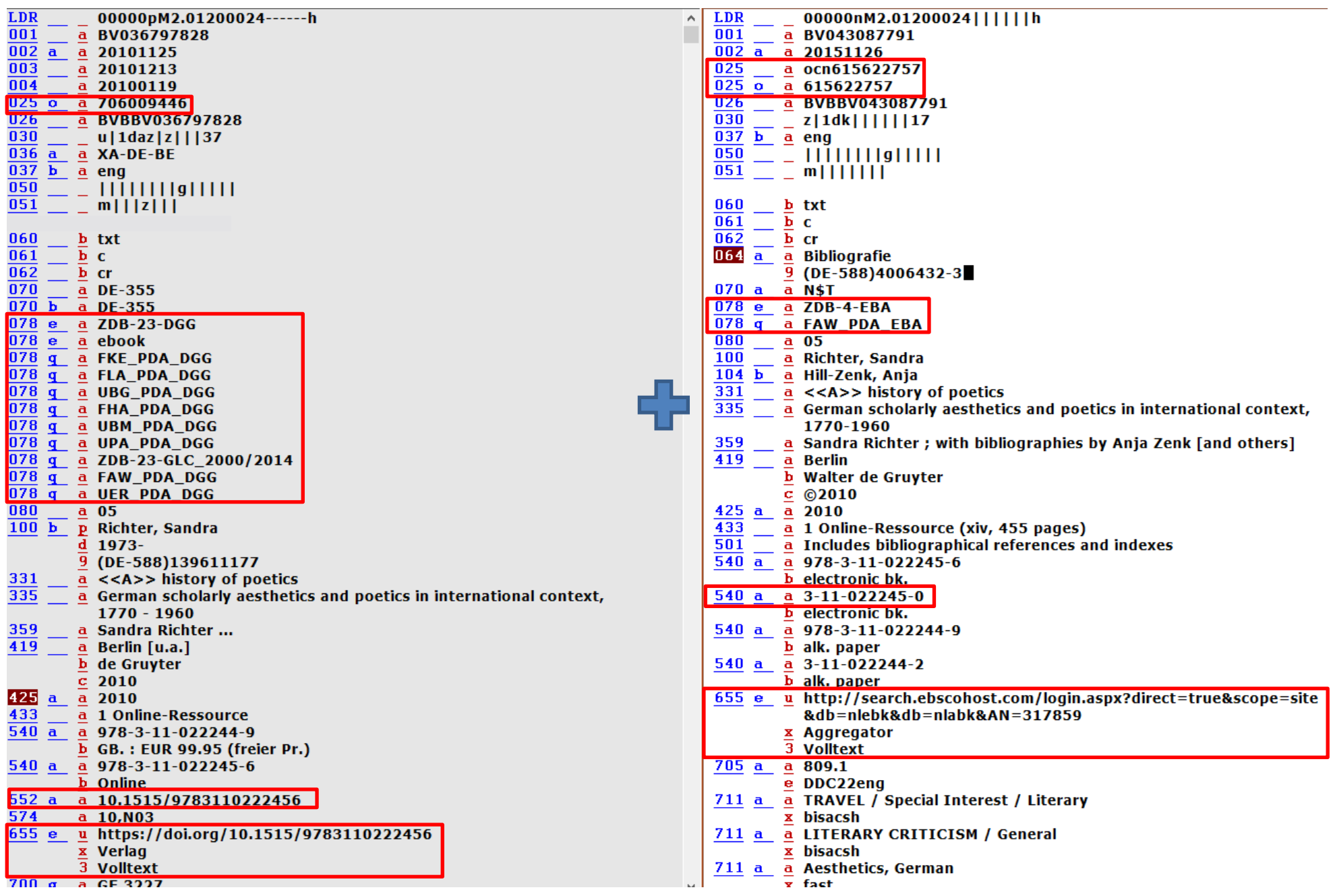

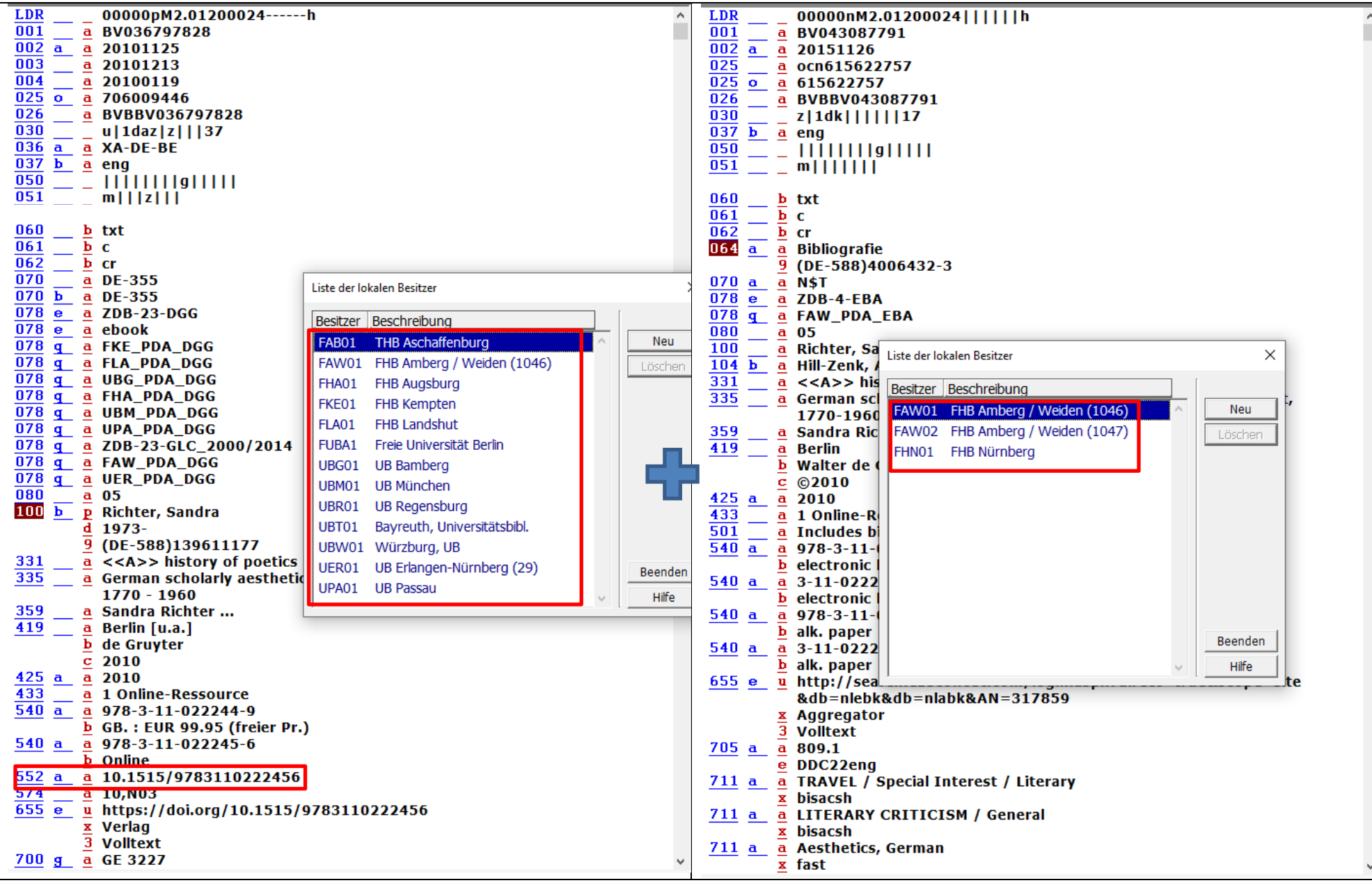

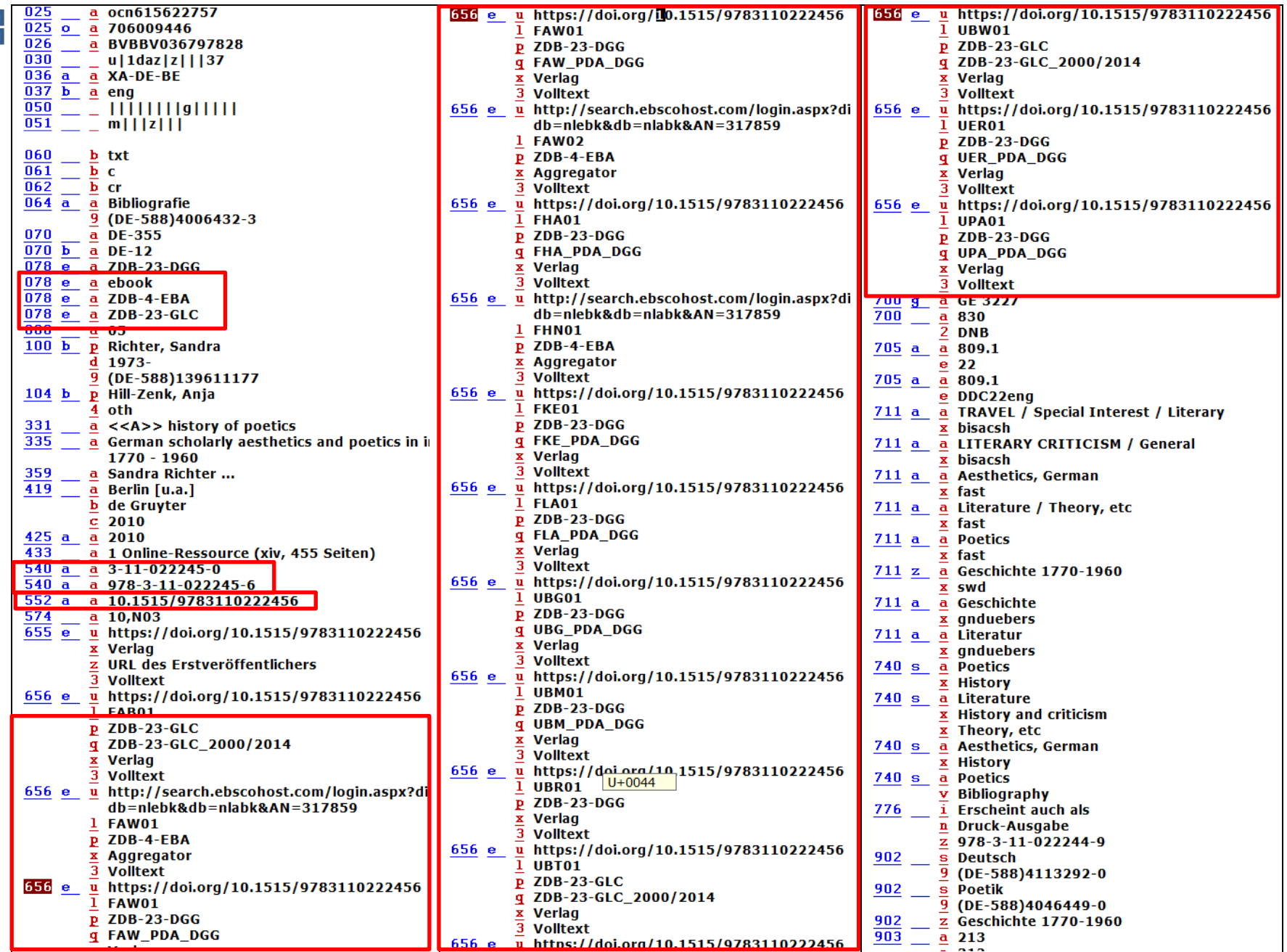

*656e*-Felder für UBT01 und UBW01 anhand anderer Aufnahmen desselben Pakets erschlossen.

*656e*-Feld für UBR01 unsicher? -> Memo an betroffene Bibliothek zur Bestandsprüfung und E-Mail an [ebooks@bsb-muenchen.de](mailto:ebooks@bsb-muenchen.de)

Falls auch der Zugangslink nicht bestimmbar ist, *656e*-Feld zunächst weglassen.